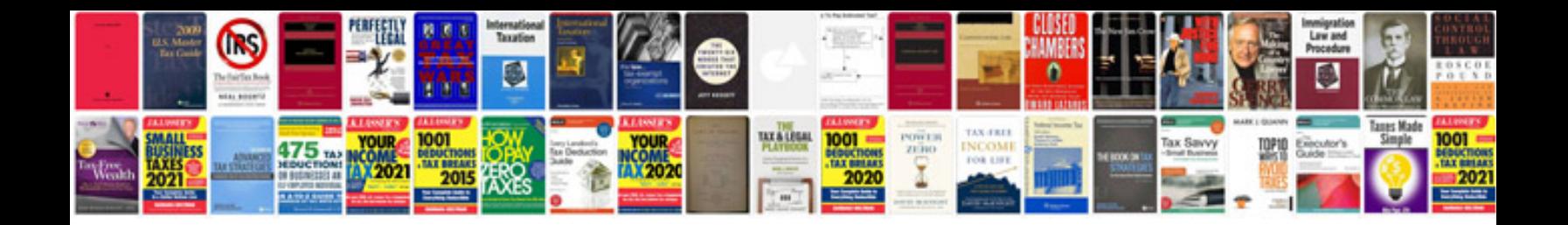

**How to share a spreadsheet on google docs**

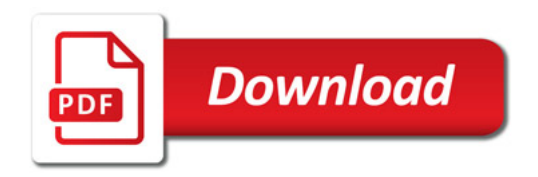

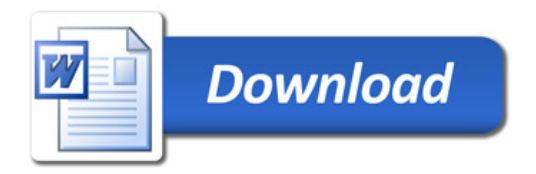